## **FIRMWARE VERSION HISTORY of R&S Broadcast Test System SFU**

## **VERSION 01.90 / 2008-08-06 / Manual D11 or E11**

Note: -

Known problems:

- Fading: Entering doppler frequencies in 2 path dynamic mode may cause wrong fading results. Please use Fading/Settings/REFERENCE SPEED instead.

New features:

- AM/FM (SFU-K170) supported
- Fading: Path table visibility is improved
- Fading: Zoom of fading table is realized
- 8VSB: Center frequency is realized with baseband shift
- BERT: Gating time selectable
- File selector: Recent list available
- ISDB-T: Improved MER of central carrier
- Dynamic warnings of any application are visible in all applications
- Remote: RAW TCP/IP is supported
- Remote: TsGen: Read position is readable
- TX: Digital IQ IN indicates input symbol rate
- SFU-K223: (DAB PLUS STREAMS) supported
- SFU-K224: (ISDB-T STREAMS) supported
- TsGen: Interact with the progress bar cursor possible
- Noise AWGN: Eb/N0 is only shown when Signal Source = DTV

Bug fixes:

- DVB-S2: PCR jitter improved
- T-DMB/DAB: Level of TII correct
- ATSC: Sporadic errors due to PRBS fixed
- After repeated presets or enter with rotary knob the soft keys are working correctly
- DTMB: Synchronization error after constellation change fixed.
- Focus loss pressing <0> and <ESC> solved
- MediaFLO: Remote: MED:NAT DEF works correct
- Value ADJUSTMENT FREQUENCY is restored after adjustment of synthesis

## **VERSION 01.84 / 2008-06-17 / Manual D10 or E10**

Note: Bug fixes only.

Bug fix: Remote Control command [SOURce]:FSIMulator{1:2}:STANdard[?] is loading a fading profile correctly

Bug fix Version 01.82 included.

Known problems: Copying a table to the Favorites may cause problems

## **BUGFIX VERSION 01.82**

Bug fix: FinishSetup copies SFU Icon from Desktop to StartUp to fix problem with error message after autostart of SFU

## **VERSION 01.82 / 2008-05-15 / Manual D10 or E10**

Note: Bug fixes only.

Known problems: Copying a table to the Favorites may cause problems

Bug fix: FinishSetup can overwrite files with read only flag

## **VERSION 01.80 / 2008-05-06 / Manual D10 or E10**

Note: OSS is part of this document

Known problems: Copying a table to the Favorites may cause problems

- A-VSB (SFU-K14) is supported
- MediaFLO: Channel Bandwidth 7 and 8 MHz is supported
- Fading: Split mode is supported
- HD Radio Waveforms (SFU-K357) supported
- Interferer: Level setting acc. to MBRAI (IEC62001)
- Phase Noise SFU-K41: Phase noise profile from K108 included
- External RF Calibration is available
- RF: Frequency Sweep: Mode STEP is supported
- CUSTOM OFDM (ARB) (SMU-K15) is supported
- Bug fix: ARB: Preset value of clock frequency harmonized with preset file
- Bug fix: Memory size for ARB and video generator is indicated correctly
- Singapore DV- and ATV-Libs supported
- ATV-VIDEO: Additional signals
- Bug fix: ATV Predef.: M/N PREDEF. works correct
- Bug fix: ATV: Video disturbance, by switching the SOUND MODEs, fixed.
- Bug fix: ATV-VIDEO: Field jitter of NTSC works correct
- Bug fix: ATV-VIDEO: Frequeny response of SINx/x is repaired
- Bug fix: AtvVideoBasic: Color burst length and field jitter are correct
- Bug fix: AtvVideoBasic: PAL M: Color error in picture fixed.
- Fading: Execution time at changing parameters of "2 path dynamic delay" is decreased
- Bug fix: FADING profiles gauss+doppler, gauss(0.1fd), gauss(0.08fd) do not require a K32
- Bug fix: Fading: After PRESET and SET TO DEFAULT, the insertion loss of the fader is shown correctly
- Bug fix: Fading: Common dopplershift all path with CONSTANT PHASE profile works correct
- ISDB-T: coder extension for "sync + 187 payload" in test TS mode
- Bug fix: ISDB-T PRBS before convolutional encoder works correctly
- Menu SETUP/CONTROLLER removed
- Setup Communications: After editing is finished menu data are updated again
- Setup Communications: Network address settings are changeable
- Bug fix: Recall of APPL does not result in a deadlock
- Bug fix: SAVE / RECALL APPL with ARB file works correct
- Remote: Subsystem Identifier "IQCoder:" is optional
- Remote: IQC:DVBS:ROLL works correct
- Remote: ISDBt:ACD2 works correct
- T-DMB: Zero test sequence in subchannel available
- Bug fix: STC/SSTC table handled correctly with missing ETI signal at start-up
- TsGen: After PRESET TsGen is in running state
- TsGen: New Softkey "Open File"
- TsGen: Warning: "TSGEN: MISSING SW OPTION <option>" is indicated
- Bug fix: TS Record: ETI input sensitivity is improved
- Bug fix: TsGen: In record mode and recording T10 files, the record time is indicated correctly.
- Bug fix: TsGen: Repeatedly switching between START and STOP works
- Bug fix: DTMB: Missing constellations in SFN-mode added
- Bug fix: DVB-T: MER improved (central carrier)
- Bug fix: I/Q analog output overdrives I/Q analog inputs
- Bug fix: 8VSB: Special setting PRBS before mapper works correct
- Bug fix: Fading: Basic delay is set correctly after start of application
- Bug fix: Fading: FD30 and FD50 configurations show exact delays
- Bug fix: After Preset and pressing the rollkey (as enter) the softkeys are working again

## **VERSION 01.72 / 2008-02-08 / Manual D9 or E9**

Note: Bug fixes only.

Known problems: see V01.70

- Bug fix: DVB-S2, timing problem with some units solved
- Bug fix: TS Libs DV-xxx, decryption working correctly again

## **VERSION 01.70 / 2007-10-31 / Manual D9 or E9**

Note: TSGEN: ETI output only available when Transmission Standard is set to T-DMB/DAB.

Known problems:

TRP PLAY: Window Play with loaded DAB\_C and FLO\_C Files results in corrupt transport stream data output.

FADING: After Preset and Fading/Set to default/Fading ON the insertion loss of the fader is indicated wrong. This may lead to a wrong level of an interferer if fading is active.

Switching Insertion Loss mode to LOW ACP and back to Normal solves this problem.

FADING: Common Dopplershift all path = ON: Use of a Constant Phase or Static Path as path 1-1 may result in inconsistent. Dopplershift settings.

DMB-T (SFU-K7): Pilot Data setting may be wrong, especially when switching from DTMB (K12) to DMB-T (K7). Solution: Turn Special Settings on, Turn Pilot Data off, Turn Pilot Date on.

New:

- ISDB-TSB is supported
- ISDB-T: Status messages are shown
- Power Sensor (SFU-K55) is supported
- TsGen: Recording of ETI streams is supported
- SFU-K222: MediaFLO transport streams are supported
- BERT: Handling of high data rates improved
- DMB-TH: Support of released Chinese terrestrial DTV standard
- DMB-TH: Name changed to DTMB
- DTMB: PRBS 2^9-1 no longer available
- Bug fix: DTMB: Error-Message 'CODER: USEFUL DATARATE TOO HIGH' appears if true
- ATV REALTIME: SFU-K193 M/N: Residual carrier was increased
- ATV: Korean stereo sound system supported
- ATV: SFU-K193 M/N: FM deviation is increased
- ATV REALTIME: New NICAM Signals supported
- MULTI-ATV PREDEFINED SFU-K199: Additional signals available
- Bug fix: ATV K199: All Std. I Predefines work correct.
- Bug fix: ATV: Sound mode no longer change the vision picture from video generator
- Bug fix: ATV: No longer influence between long video sequences and NICAM data
- SFU-K354: Digital Interferers: Additional signals available
- SFU-K356: Cable Interferers are supported
- SFU-K41: Phase noise: New Profile DVB-S2 A2 available
- Bug fix: Phase Noise Mask DVB-S2 P1 improved
- Bug fix: Phase Noise Mask DVB-S2 P2 improved
- Level: Additional unit dBmV is supported
- Remote: VXI-11 firewall exception is customer friendly supported
- Remote: Guard interval 1/4 is correct readable
- Remote: Preset does not change GPIB address
- Remote: Set default computer name is supported
- Remote: Improved OPC handling
- Remote: ISDB-T: [SOURce]:IQCoder:ISDBt[:SPECial]:SEGMents[:STATe] extended with [:SPECial]
- Bug fix: Remote: IQC:DVBT:USED:BAND? is correct documented
- Bug fix: Remote: SYST:KLOC ON and OFF works correct
- Bug fix: Remote: \*SAV works correct
- Bug fix: Remote: UNIT:VOLT switches unit for LEVEL in GUI
- DVB-S2: short FECFRAMEs supported
- DVB-S2: ACM mode supported
- DVB-S2: CCI mode no longer supported
- Bug fix: DVB-S2, DirecTV: File recall no more hangs
- Bug fix: Level and C/N inaccuracy in some rare cases of DVB-S2 fixed
- T-DMB: Test signal available
- MediaFLO: Limits of sinusoid test frequency are depending on channel bandwidth
- Fading: PI, PO, VU, MR profiles are realized as fading predefines
- Fading: Change of CONFIGURATION switches STANDARD to USER
- Bug fix: Fading: Single K32 enables gaussian fading profiles
- MediaFLO: Improvement of system clock accuracy
- STATUS: Menu is available
- Bug fix: IQ-Digital output select box entries correct
- Bug fix: Shut down of SFU is not interrupted by timeout
- Bug fix: No more system error while closing application
- Bug fix: Toggling by +/- key works correct
- Bug fix: SFU starts correctly after restore
- Bug fix: Key response is no longer broken by file recall

## **VERSION 01.60 / 2007-02-16 / Manual D1.60 or E1.60**

Note: Due to extensive calculations at PATH TABLE ´PATH DYNAMIC DELAY´ the setting times are significantly longer than at other fading path tables.

The use of ´\*OPC?´ with fading commands in remote operation is recommended.

- Known problems:

FADING configuration FINE DELAY50: even and odd path GAUSDAB profile alternation is not correct. INTERFERER MANAGEMENT: The use of I/Q DIGITAL IN or I/Q ANALOG IN as INTERFERER SOURCE together with corresponding external signals can lead to faulty level settings. Level check is recommended.

- ATV-D/K, -I, -M/N (SFU-K191..193) supported
- ATV-L (SFU-K194) supported
- ATV: NICAM supported
- ATV: External VIDEO and AUDIO supported
- ATV-VIDEO library supported
- ATV without DTV and ATVPredef modulations possible
- ATV: Bandwidth coupling available
- Bug Fix: ATV: Special settings available after reboot
- DVB-S2: Enhanced features (Symbol rates, MODCODs 16/32APSK)
- Bug fix: DVB-S2: GUI field "USER1" no longer get lost
- Bug fix: Switching transmission standard from DirecTV to DVB-S2 works correct
- ISDB-T: supporting configuration via transport stream (compliant to ARIB STD-B31 Version 1.5)
- MediaFLO: supports 5 MHz bandwidth setting
- ARB: MediaFLO waveforms (SFU-K355) supported
- Fading: SFU-B31 (40 paths) supported
- Fading: Settings Reference = DopplerFreq available
- Fading: IEC62002\_Portable Profile realized as predefine
- Fading: Fine delay profiles are only selectable with K30
- Fading: Remote: Query commands are working correct while FSIM:STATe = Off
- Fading: Remote: New command: FSIMulator:CONFig[?]
- BIRThdeath|DELay|D30Fine|D50Fine|MDELay|P2Dyn
- Bug fix: Fading: Insertion loss reading with MODE=USER works properly
- Bug fix: Fading: Coupled parameters can only be read by SCPI
- Bug fix: Fading: RC20\_ANX\_B predefined profile is correct
- T-DMB/DAB: Setting of TII available
- DMB-TH (SFU-K12): Single Carrier Mode is supported
- DMB-TH (SFU-K12): Default constellation changed
- Bug fix: DMB-TH: Restore of parameters in CODING \ SPECIAL menu works correct
- Remote: Full File\Save, Recall, Load is supported, Save Noise to D:\NOISE moved
- TsGen: Using roll key for cursor setting
- Channel tables are supported
- Noise: C/N resolution expanded to 0.01dB
- Level: Resolution of output power in steps of 0.01dB
- Documentation: Error and warning messages are explained
- Save Now is supported
- File Box treats MB as 1024 \* 1024 Bytes
- Bug fix: Hexadecimal input of PID in settings menu
- Controller FMR7 is supported
- 8VSB: Center frequency input not realized with a baseband shift
- Bug fix: 8VSB: output signal with small pilot values is correct
- Bug fix: No more system error after changing unit and value
- Bug fix: Attenuator fixed range up to date
- Bug fix: Attenuator fixed range setting is after start up correct
- Bug fix: Change of C/N without signal interrupts supported
- Bug fix: DVB-T/H USED BANDWIDTH values for predefined channels are correct
- Bug fix: DVB-C/-S: rare error in output signal at changement of constellation @ low symbolrates solved

## **VERSION 01.50 / 2006-08-18 / Manual D1.50 or E1.50**

Note: Due to extensive calculations at PATH TABLE ´PATH DYNAMIC DELAY´ the setting times are significantly longer than at other fading path tables.

- Known problems:

DIRECTV: Switching from DIRECTV (SFU-K9) to DVB-S2 is not working properly. Interim Solution: After a PRESET of the instrument DVB-S2 is fully able to work again. FADING INSERTION LOSS: Mode USER is not working properly.

- ISDB-T (SFU-K6) is supported
- Option DV-ISDBT is supported
- ATV-B/G (SFU-K190) is supported
- Extended ATV Predef (SFU-K199) is supported
- ATV Predef: K199 extended with NTSC split color bars with pluge
- DVB-T/H: Smart input stuffing is available
- ARB: trigger input and marker output signals available
- Channel tables are supported
- Fading: Profiles GAUS1, GAUS2, GAUSDAB are supported
- Fading: Extended delay ranges for birth/death and moving propagation are supported

- Fading: Moving Propagation and Birth Death: Minimum increment with speed unit mph and km/h works correct

- Bug fix: Fading: Lognormal with static path works correct
- TsGen: GTS Play: Shift of progress bar markers while player is paused works correct
- TsGen: Layout improved
- Bug fix: TsGen: Understandable warning messages are shown
- Bug fix: TsGen: Data rates at 100kBit are recordable
- Bug fix: TsGen: Manual stop of recording does not cause StopDelay and File Write Error
- Remote: BERT: Reading values simultaneously
- Remote: Network parameters are readable
- Bug fix: Remote: No longer ScpiKernelMassMem errors
- Bug fix: Remote: UNIT:VOLTage is used by setting VOLTage
- "Remote operation" is signaled during operation via TCPIP
- DVB-S2: backwards compatible mode (H8PSK) no longer supported
- Bug fix: ASI/stuffing off compatible with DVB-S2
- J.83/B: Improvement of shoulder distance at roll off = 0.12
- Bug fix: 1024QAM sync trailer sequence works correct
- Assign to Info: Filenames (TsGen, ARB) can be assigned to Info
- Help of VISA and LabView drivers are visible

## **VERSION 01.44 / 2006-05-15 / Manual D1.44 or E1.44**

- Automatic SW installation supported
- Phase noise, AWGN or impulsive noise simultaneously
- Impulsive noise covers ATSC A/74 Norm
- MediaFLO (SFU-K10): Improved pre-release is supported
- DMB-TH is supported
- SW Option SFU-K353 (DRM-Waveforms) supported
- SW Option SFU-K354 (DTV/MBRAI-Interferer) supported
- TsGen: Option K22 is independent of option K20
- Fading: brazil fading profiles added to standard fading profiles
- Fading: MBRAI Portable Profile is based on 360° reference
- Parameter names extended when assigned to favorites
- Optional shorten parameter names for user info field
- DVB-T/H: Range of used bandwidth enlarged to 1 .. 10 MHz
- DVB-T/H: Stuffing ON/OFF with input TS Player possible
- DVB-T/H: IFFT SYNCOUT signal is available
- Bug fix: DVB-T/H hierarchical coding: HP and LP is synchronized in DEMUX
- Bug fix: Fading: Basic delay after loading of fading profiles is correct
- Bug fix: ARB ON works if ARB is not selected in TX
- Bug fix: Interferer attenuation with signal source = ARB is correct
- Bug fix: All DVB standards: SPECIAL\RS=OFF works correct
- Bug fix: DVB-C/-S: rare error in output signal at symbol rates below 1MS/s solved
- Bug fix: BERT recognizes All Ones signals
- Bug fix: DVB-S2: Internal synchronization at PRBS signal works correct
- Bug fix: Fading: MBRAI portable profile is correct
- Bug fix: ATT. FIXED RANGE is updated after change of MODULATOR LEVEL
- Bug fix: Remote level read out after noise only is correct

## **VERSION 01.42 / 2006-03-16 / Manual D1.40 or E1.40**

- MediaFLO (SFU-K10): Pre-release is supported
- PEP value of RF signal is indicated
- ARB: Pulse generator simulation is available as waveform
- ARB: File loading progress is shown with a continuous bar

## **VERSION 01.40 / 2006-02-15 / Manual D1.40 or E1.40**

Note: If the instrument is operated with ALC = ON and ATTENUATOR MODE = FIXED perform ADJUSTMENT:LEVEL calibration for highest accuracy.

- T-DMB/DAB Transmission Standard is supported
- Hardware Option B11 (External ETI Input) is supported
- TsGen: TRP Play (SFU-K22) is available
- Stream Library DV-H264 is supported
- SW Option SFU-K221 (T-DMB Streams) is available
- SW Option SFU-K352 (DVB-H Waveforms) is supported
- DIRECTV: Code rate 1/2 is supported
- BERT: Ability to handle bursty signals (e.g. DVB-H)
- TsRec: T10 Mode with 204 Packets and DVALID = 188 functional
- ARB: Readout of header data for waveform files is supported
- Default value of Level/ALC/State changed to ON
- Adjustment parameters are not saved with application
- Hardware for multi noise is supported
- Bug fix: Remote: DVB-T: Setting long strings to disabled carriers no longer crash system
- Bug fix: After switching between applications ARB clock frequency is correct
- Bug fix: Startup works with MOD=OFF and NOISE=ON
- Bug fix: Fading: Set to default works correct
- Bug fix: Fading: Fine delay 30/50 mode: Static path does not respond to a constant phase input
- Bug fix: Remote: Queries of floats deliver full resolution
- Bug fix: Recall works with MOD=OFF and NOISE=ON
- Bug fix: Remote: Display off works correctly
- Bug fix: Remote: All queries return short form (SCPI compliant)
- Bug fix: DVB-C, DVB-S very low input data rate: Messages are correct
- Bug fix: TsGen: BIN mode of recorder is working
- Bug fix: ATV Predef: NICAM has correct impulse shaping
- Bug fix: ATV Predef: Level is vision carrier power
- Bug fix: Database error "Condition: m\_childTAList.find >=0" fixed
- Bug fix: Switching applications after changing real-time clock is possible
- Bug fix: Fast sweep no longer crashes SW due to memory protection fault
- Bug fix: No more memory leaks during sweep

## **VERSION 01.30 / 2005-12-06 / Manual D1.30 or E1.30**

Note: If the instrument setting was stored with Noise=ON or if the instrument was switched off with Noise=ON, a RECALL or switching on the instrument forces Modulation=ON.

- Known problems:

RECALL APPL: Opening old instrument setups which were stored with an older FW version can cause problems (wrong preset values and default values). Solution: Do not use old instrument setups. DVB-T: seldom sync problems with QPSK CR=5/6

- Enhanced Fading (SFU-K30) supported
- 8VSB (SFU-K4) supported
- J.83B (SFU-K5) supported
- DIRECTV legacy Mode (SFU-K9) supported
- T-DMB-ARB-Files (SFU-K351) supported
- ATV Predefined (SFU-K199) supported
- Interferer management (SFU-K37) supported
- Remote commands TSGEN/TSREC supported
- Automatic setting of base band gain can be disabled for seamless level setting
- SFU-B10 is exchangeable to SFU-B1
- $-$  Fading: Delay units in  $\mu s$
- Fading settings: insertion loss and clipped samples are visible
- Fading settings: insertion loss modes USER / LOW ACP are available
- File box: File size > 4GByte is supported
- DVB-S2: Progress bar is improved
- Favorites in user area are supported
- Mouse clicks can start trigger events
- Mouse wheel is supported
- In Modulation/Signal Source = I/Q Analog, Over range of the AD-Converter generates warnings
- TSGEN: Player data rate under 300 kBit/s work correct
- TSGEN: Unit keys MHz/KHz also work for unit Bytes in BIN mode
- TSGEN: TRP Play: Shift of progress bar markers while player is paused works correct
- ARB: Header information IQ SWAP in waveform files is supported
- New Parameter FREQUENCY:SWEEP:STATE supported
- IP address and full computer name are shown at Setup\Communication
- Signal Info / Statistics is supported
- Stuffing Off available with Input ASI
- Remote state is correct indicated
- Bug fix: Phase noise level offset corrected
- Bug fix: Base band impairments are working correctly
- Bug fix: erroneous PLL UNLOCK message suppressed
- Bug fix: File Dialog Box: Sorting by size and date works correct.
- Bug fix: File box: New directories are shown
- Bug fix: adjustment of vector modulation is working in state modulation off
- Bug fix: Fading: Speed unit is not changed after loading profiles
- Bug fix: DVB-S2 correct spectrum at Special Settings = Off
- Bug fix: DVB-T hierarchical SPI Stuffing off is available on both SPI inputs.
- Bug fix: DVB-T: Channel bandwidth VARIABLE is not selectable
- Bug fix: Missing 12.8MHz REF also shown in the Warnings after new boot of the SFU
- Bug fix: remote operation of FREQUENCY:SWEEP:MODE is working
- Bug fix: Remote: State queries are SCPI compliant (0/1 instead of OFF/ON)
- Bug fix: soft key "SET TO STANDARD" works correct
- Bug fix: SFU starts up normally after changing date and time properties
- Bug fix: File Save/Load is compatible to former SW versions
- Bug fix: TSGEN: In TRP mode the TS-Data rate is correct.
- Bug fix: TSGEN: BIN-File mode of TS-Player is working correct

## **VERSION 01.22 / 2005-08-19 / Manual D3 or E3**

- Known problems:

Focus can seldom be lost, Solution: Pressing home key.

At use of a mouse the input can be seldom blocked when editing the fading path table, Solution: Pressing the Preset key.

Adjustment fails if MOD=OFF

- Bug fix: Timing problems (results in MER degradation) on some DA-Converterboards solved
- Bug fix: Fading Doppler Freq updated on the display after changing the RF
- Bug fix: Settling times Freq/Level with fading improved
- Bug fix: SCPI command SYST:SERR? works correct
- Sweep supported again

## **VERSION 01.20 / 2005-06-30 / Manual D3 or E3**

- Known problems:

SWEEP:

- Sweep disabled.

FADING:

- Long settling times at Freq and Level if fading is installed.

- Doppler Freq not updated on the display after changing the RF, change speed, freq. ratio or speed unit for display update.

-Focus is seldom lost, Solution: Pressing home key.

- Fading (SFU-B30) supported

- DVB-S (SFU-K3) supported
- TS-Recorder (SFU-B21) supported
- Phase Noise (SFU-K41) supported
- Impulsive Noise (SFU-K42) supported
- Help context sensitive
- Improved File dialog with File Manager
- LCD screen saver supported
- DVB-S2 CCI-Mode supported
- DVB-S2 (AMC-DIRECTV) extended test signals
- External Mod-Calibration for I/Q supported
- Automatic update of work view
- Bug fixes in all applications

## **VERSION 01.12 / 2005-02-16 / Manual D2 or E2**

- DVB-S2: Input Signal Source = Test Signal supported
- DVB-S2: AMC=DIRECTV: Signal Source = Test signal supported
- Bug fix: DVB-S2 data rate dependent on pilots
- Bug fix: DVB-S2 pilots are handled correctly
- Bug fix: DVB-T hier. / Stuffing with ext. Clock works correct
- Bug fix: DVB-T Test signal (PRBS 2-15 / PID) works correct
- Bug fix: TEST SIGNAL with DVB-T hierarchical works correct
- Bug fix: DVB-T/H hier. coding: problems with some combinations of SOURCE (HP), SOURCE (LP)
- Bug fix: DVB-T/H hier. coding SOURCE (LP) = TS PLAYER
- Bug fix: DVB-T/H: PID TEST PACKET works correct
- Bug fix: TS Player Play/Stop/Pause problem solved
- TS Player: Restart after switching off/on the instrument

## **VERSION 01.10 / 2004-12-14 / Manual D2 or E2**

- DVB-T/H (SFU-K1) supported
- TS-Generator (SFU-K20) supported
- DVB-S2(SFU-K8, SFU-B1) supported
- AMC-option )SFU-K108) supported
- High Power (SFU-B90) supported
- Extended I/Q (SFU-K80) supported
- Simple File dialog supported
- Favorites supported
- Option Management
- Bug fixes in all applications

## **VERSION 01.00 / 2004-10-11 / Manual D1 or E1**

- DVB-C (SFU-K2) supported
- BER (SFU-K60) supported
- Noise (SFU-K40) supported
- DMB-T (SFU-K7, SFU-B1) supported

# **1 Open Source Acknowledgement**

This instrument firmware makes use of valuable open source software packages. The most important of them are listed below together with their corresponding open source license. The verbatim license texts are provided in the following chapters.

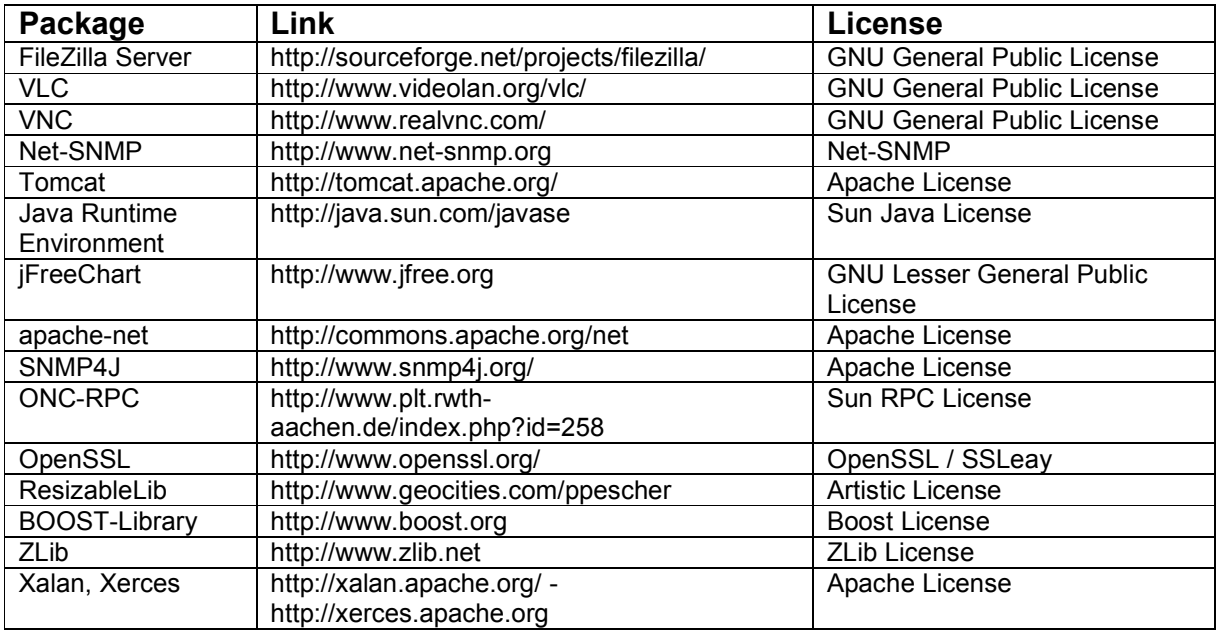

This product includes cryptographic software written by Eric Young (eay@cryptsoft.com) and software written by Tim Hudson (tjh@cryptsoft.com).

Rohde & Schwarz would like to thank the open source community for their valuable contribution to embedded computing. The source code of the open source packages is available on request.

## **1.1 GNU GENERAL PUBLIC LICENSE**

Version 2, June 1991

Copyright (C) 1989, 1991 Free Software Foundation, Inc. 51 Franklin Street, Fifth Floor, Boston, MA 02110-1301, USA

Everyone is permitted to copy and distribute verbatim copies of this license document, but changing it is not allowed.

### **Preamble**

The licenses for most software are designed to take away your freedom to share and change it. By contrast, the GNU General Public License is intended to guarantee your freedom to share and change free software--to make sure the software is free for all its users. This General Public License applies to most of the Free Software Foundation's software and to any other program whose authors commit to using it. (Some other Free Software Foundation software is covered by the GNU Lesser General Public License instead.) You can apply it to your programs, too.

When we speak of free software, we are referring to freedom, not price. Our General Public Licenses are designed to make sure that you have the freedom to distribute copies of free software (and charge for this service if you wish), that you receive source code or can get it if you want it, that you can change the software or use pieces of it in new free programs; and that you know you can do these things.

To protect your rights, we need to make restrictions that forbid anyone to deny you these rights or to ask you to surrender the rights. These restrictions translate to certain responsibilities for you if you distribute copies of the software, or if you modify it.

For example, if you distribute copies of such a program, whether gratis or for a fee, you must give the recipients all the rights that you have. You must make sure that they, too, receive or can get the source code. And you must show them these terms so they know their rights.

We protect your rights with two steps: (1) copyright the software, and (2) offer you this license which gives you legal permission to copy, distribute and/or modify the software.

Also, for each author's protection and ours, we want to make certain that everyone understands that there is no warranty for this free software. If the software is modified by someone else and passed on, we want its recipients to know that what they have is not the original, so that any problems introduced by others will not reflect on the original authors' reputations.

Finally, any free program is threatened constantly by software patents. We wish to avoid the danger that redistributors of a free program will individually obtain patent licenses, in effect making the program proprietary. To prevent this, we have made it clear that any patent must be licensed for everyone's free use or not licensed at all.

The precise terms and conditions for copying, distribution and modification follow.

### **TERMS AND CONDITIONS FOR COPYING, DISTRIBUTION AND MODIFICATION**

**0.** This License applies to any program or other work which contains a notice placed by the copyright holder saying it may be distributed under the terms of this General Public License. The "Program", below, refers to any such program or work, and a "work based on the Program" means either the Program or any derivative work under copyright law: that is to say, a work containing the Program or a portion of it, either verbatim or with modifications and/or translated into another language. (Hereinafter, translation is included without limitation in the term "modification".) Each licensee is addressed as "you".

Activities other than copying, distribution and modification are not covered by this License; they are outside its scope. The act of running the Program is not restricted, and the output from the Program is covered only if its contents constitute a work based on the Program (independent of having been made by running the Program). Whether that is true depends on what the Program does.

**1.** You may copy and distribute verbatim copies of the Program's source code as you receive it, in any medium, provided that you conspicuously and appropriately publish on each copy an appropriate copyright notice and disclaimer of warranty; keep intact all the notices that refer to this License and to the absence of any warranty; and give any other recipients of the Program a copy of this License along with the Program.

You may charge a fee for the physical act of transferring a copy, and you may at your option offer warranty protection in exchange for a fee.

**2.** You may modify your copy or copies of the Program or any portion of it, thus forming a work based on the Program, and copy and distribute such modifications or work under the terms of Section 1 above, provided that you also meet all of these conditions:

**a)** You must cause the modified files to carry prominent notices stating that you changed the files and the date of any change.

**b)** You must cause any work that you distribute or publish, that in whole or in part contains or is derived from the Program or any part thereof, to be licensed as a whole at no charge to all third parties under the terms of this License.

**c)** If the modified program normally reads commands interactively when run, you must cause it, when started running for such interactive use in the most ordinary way, to print or display an announcement including an appropriate copyright notice and a notice that there is no warranty (or else, saying that you provide a warranty) and that users may redistribute the program under these conditions, and telling the user how to view a copy of this License. (Exception: if the Program itself is interactive but does not normally print such an announcement, your work based on the Program is not required to print an announcement.)

These requirements apply to the modified work as a whole. If identifiable sections of that work are not derived from the Program, and can be reasonably considered independent and separate works in themselves, then this License, and its terms, do not apply to those sections when you distribute them as separate works. But when you distribute the same sections as part of a whole which is a work based on the Program, the distribution of the whole must be on the terms of this License, whose permissions for other licensees extend to the entire whole, and thus to each and every part regardless of who wrote it.

Thus, it is not the intent of this section to claim rights or contest your rights to work written entirely by you; rather, the intent is to exercise the right to control the distribution of derivative or collective works based on the Program.

In addition, mere aggregation of another work not based on the Program with the Program (or with a work based on the Program) on a volume of a storage or distribution medium does not bring the other work under the scope of this License.

**3.** You may copy and distribute the Program (or a work based on it, under Section 2) in object code or executable form under the terms of Sections 1 and 2 above provided that you also do one of the following:

**a)** Accompany it with the complete corresponding machine-readable source code, which must be distributed under the terms of Sections 1 and 2 above on a medium customarily used for software interchange; or,

**b)** Accompany it with a written offer, valid for at least three years, to give any third party, for a charge no more than your cost of physically performing source distribution, a complete machine-readable copy of the corresponding source code, to be distributed under the terms of Sections 1 and 2 above on a medium customarily used for software interchange; or,

**c)** Accompany it with the information you received as to the offer to distribute corresponding source code. (This alternative is allowed only for noncommercial distribution and only if you received the program in object code or executable form with such an offer, in accord with Subsection b above.)

The source code for a work means the preferred form of the work for making modifications to it. For an executable work, complete source code means all the source code for all modules it contains, plus any associated interface definition files, plus the scripts used to control compilation and installation of the executable. However, as a special exception, the source code distributed need not include anything that is normally distributed (in either source or binary form) with the major components (compiler, kernel, and so on) of the operating system on which the executable runs, unless that component itself accompanies the executable.

If distribution of executable or object code is made by offering access to copy from a designated place, then offering equivalent access to copy the source code from the same place counts as distribution of the source code, even though third parties are not compelled to copy the source along with the object code.

**4.** You may not copy, modify, sublicense, or distribute the Program except as expressly provided under this License. Any attempt otherwise to copy, modify, sublicense or distribute the Program is void, and will automatically terminate your rights under this License. However, parties who have received copies, or rights, from you under this License will not have their licenses terminated so long as such parties remain in full compliance.

**5.** You are not required to accept this License, since you have not signed it. However, nothing else grants you permission to modify or distribute the Program or its derivative works. These actions are prohibited by law if you do not accept this License. Therefore, by modifying or distributing the Program (or any work based on the Program), you indicate your acceptance of this License to do so, and all its terms and conditions for copying, distributing or modifying the Program or works based on it.

**6.** Each time you redistribute the Program (or any work based on the Program), the recipient automatically receives a license from the original licensor to copy, distribute or modify the Program subject to these terms and conditions. You may not impose any further restrictions on the recipients' exercise of the rights granted herein. You are not responsible for enforcing compliance by third parties to this License.

**7.** If, as a consequence of a court judgment or allegation of patent infringement or for any other reason (not limited to patent issues), conditions are imposed on you (whether by court order, agreement or otherwise) that contradict the conditions of this License, they do not excuse you from the conditions of this License. If you cannot distribute so as to satisfy simultaneously your obligations under this License and any other pertinent obligations, then as a consequence you may not distribute the Program at all. For example, if a patent license would not permit royalty-free redistribution of the Program by all those who receive copies directly or indirectly through you, then the only way you could satisfy both it and this License would be to refrain entirely from distribution of the Program.

If any portion of this section is held invalid or unenforceable under any particular circumstance, the balance of the section is intended to apply and the section as a whole is intended to apply in other circumstances.

It is not the purpose of this section to induce you to infringe any patents or other property right claims or to contest validity of any such claims; this section has the sole purpose of protecting the integrity of the free software distribution system, which is implemented by public license practices. Many people have made generous contributions to the wide range of software distributed through that system in reliance on consistent application of that system; it is up to the author/donor to decide if he or she is willing to distribute software through any other system and a licensee cannot impose that choice.

This section is intended to make thoroughly clear what is believed to be a consequence of the rest of this License.

**8.** If the distribution and/or use of the Program is restricted in certain countries either by patents or by copyrighted interfaces, the original copyright holder who places the Program under this License may add an explicit geographical distribution limitation excluding those countries, so that distribution is permitted only in or among countries not thus excluded. In such case, this License incorporates the limitation as if written in the body of this License.

**9.** The Free Software Foundation may publish revised and/or new versions of the General Public License from time to time. Such new versions will be similar in spirit to the present version, but may differ in detail to address new problems or concerns.

Each version is given a distinguishing version number. If the Program specifies a version number of this License which applies to it and "any later version", you have the option of following the terms and conditions either of that version or of any later version published by the Free Software Foundation. If the Program does not specify a version number of this License, you may choose any version ever published by the Free Software Foundation.

**10.** If you wish to incorporate parts of the Program into other free programs whose distribution conditions are different, write to the author to ask for permission. For software which is copyrighted by the Free Software Foundation, write to the Free Software Foundation; we sometimes make exceptions for this. Our decision will be guided by the two goals of preserving the free status of all derivatives of our free software and of promoting the sharing and reuse of software generally.

### **NO WARRANTY**

**11.** BECAUSE THE PROGRAM IS LICENSED FREE OF CHARGE, THERE IS NO WARRANTY FOR THE PROGRAM, TO THE EXTENT PERMITTED BY APPLICABLE LAW. EXCEPT WHEN OTHERWISE STATED IN WRITING THE COPYRIGHT HOLDERS AND/OR OTHER PARTIES PROVIDE THE PROGRAM "AS IS" WITHOUT WARRANTY OF ANY KIND, EITHER EXPRESSED OR IMPLIED, INCLUDING, BUT NOT LIMITED TO, THE IMPLIED WARRANTIES OF MERCHANTABILITY AND FITNESS FOR A PARTICULAR PURPOSE. THE ENTIRE RISK AS TO THE QUALITY AND PERFORMANCE OF THE PROGRAM IS WITH YOU. SHOULD THE PROGRAM PROVE DEFECTIVE, YOU ASSUME THE COST OF ALL NECESSARY SERVICING, REPAIR OR CORRECTION.

**12.** IN NO EVENT UNLESS REQUIRED BY APPLICABLE LAW OR AGREED TO IN WRITING WILL ANY COPYRIGHT HOLDER, OR ANY OTHER PARTY WHO MAY MODIFY AND/OR REDISTRIBUTE THE PROGRAM AS PERMITTED ABOVE, BE LIABLE TO YOU FOR DAMAGES, INCLUDING ANY GENERAL, SPECIAL, INCIDENTAL OR CONSEQUENTIAL DAMAGES ARISING OUT OF THE USE OR INABILITY TO USE THE PROGRAM (INCLUDING BUT NOT LIMITED TO LOSS OF DATA OR DATA BEING RENDERED INACCURATE OR LOSSES SUSTAINED BY YOU OR THIRD PARTIES OR A FAILURE OF THE PROGRAM TO OPERATE WITH ANY OTHER PROGRAMS), EVEN IF SUCH HOLDER OR OTHER PARTY HAS BEEN ADVISED OF THE POSSIBILITY OF SUCH DAMAGES.

### **END OF TERMS AND CONDITIONS**

# **1.2 GNU LESSER GENERAL PUBLIC LICENSE**

Version 2.1, February 1999

Copyright (C) 1991, 1999 Free Software Foundation, Inc. 51 Franklin Street, Fifth Floor, Boston, MA 02110-1301 USA

Everyone is permitted to copy and distribute verbatim copies of this license document, but changing it is not allowed.

[This is the first released version of the Lesser GPL. It also counts as the successor of the GNU Library Public License, version 2, hence the version number 2.1.]

### **Preamble**

The licenses for most software are designed to take away your freedom to share and change it. By contrast, the GNU General Public Licenses are intended to guarantee your freedom to share and change free software--to make sure the software is free for all its users.

This license, the Lesser General Public License, applies to some specially designated software packages--typically libraries--of the Free Software Foundation and other authors who decide to use it. You can use it too, but we suggest you first think carefully about whether this license or the ordinary General Public License is the better strategy to use in any particular case, based on the explanations below.

When we speak of free software, we are referring to freedom of use, not price. Our General Public Licenses are designed to make sure that you have the freedom to distribute copies of free software (and charge for this service if you wish); that you receive source code or can get it if you want it; that you can change the software and use pieces of it in new free programs; and that you are informed that you can do these things.

To protect your rights, we need to make restrictions that forbid distributors to deny you these rights or to ask you to surrender these rights. These restrictions translate to certain responsibilities for you if you distribute copies of the library or if you modify it.

For example, if you distribute copies of the library, whether gratis or for a fee, you must give the recipients all the rights that we gave you. You must make sure that they, too, receive or can get the source code. If you link other code with the library, you must provide complete object files to the recipients, so that they can relink them with the library after making changes to the library and recompiling it. And you must show them these terms so they know their rights.

We protect your rights with a two-step method: (1) we copyright the library, and (2) we offer you this license, which gives you legal permission to copy, distribute and/or modify the library.

To protect each distributor, we want to make it very clear that there is no warranty for the free library. Also, if the library is modified by someone else and passed on, the recipients should know that what they have is not the original version, so that the original author's reputation will not be affected by problems that might be introduced by others.

Finally, software patents pose a constant threat to the existence of any free program. We wish to make sure that a company cannot effectively restrict the users of a free program by obtaining a restrictive license from a patent holder. Therefore, we insist that any patent license obtained for a version of the library must be consistent with the full freedom of use specified in this license.

Most GNU software, including some libraries, is covered by the ordinary GNU General Public License. This license, the GNU Lesser General Public License, applies to certain designated libraries, and is quite different from the ordinary General Public License. We use this license for certain libraries in order to permit linking those libraries into non-free programs.

When a program is linked with a library, whether statically or using a shared library, the combination of the two is legally speaking a combined work, a derivative of the original library. The ordinary General Public License therefore permits such linking only if the entire combination fits its criteria of freedom. The Lesser General Public License permits more lax criteria for linking other code with the library.

We call this license the "Lesser" General Public License because it does Less to protect the user's freedom than the ordinary General Public License. It also provides other free software developers Less of an advantage over competing non-free programs. These disadvantages are the reason we use the ordinary General Public License for many libraries. However, the Lesser license provides advantages in certain special circumstances.

For example, on rare occasions, there may be a special need to encourage the widest possible use of a certain library, so that it becomes a de-facto standard. To achieve this, non-free programs must be allowed to use the library. A more frequent case is that a free library does the same job as widely used non-free libraries. In this case, there is little to gain by limiting the free library to free software only, so we use the Lesser General Public License.

In other cases, permission to use a particular library in non-free programs enables a greater number of people to use a large body of free software. For example, permission to use the GNU C Library in non-free programs enables many more people to use the whole GNU operating system, as well as its variant, the GNU/Linux operating system.

Although the Lesser General Public License is Less protective of the users' freedom, it does ensure that the user of a program that is linked with the Library has the freedom and the wherewithal to run that program using a modified version of the Library.

The precise terms and conditions for copying, distribution and modification follow. Pay close attention to the difference between a "work based on the library" and a "work that uses the library". The former contains code derived from the library, whereas the latter must be combined with the library in order to run

#### **TERMS AND CONDITIONS FOR COPYING, DISTRIBUTION AND MODIFICATION**

**0.** This License Agreement applies to any software library or other program which contains a notice placed by the copyright holder or other authorized party saying it may be distributed under the terms of this Lesser General Public License (also called "this License"). Each licensee is addressed as "you".

A "library" means a collection of software functions and/or data prepared so as to be conveniently linked with application programs (which use some of those functions and data) to form executables.

The "Library", below, refers to any such software library or work which has been distributed under these terms. A "work based on the Library" means either the Library or any derivative work under copyright law: that is to say, a work containing the Library or a portion of it, either verbatim or with modifications and/or translated straightforwardly into another language. (Hereinafter, translation is included without limitation in the term "modification".)

"Source code" for a work means the preferred form of the work for making modifications to it. For a library, complete source code means all the source code for all modules it contains, plus any associated interface definition files, plus the scripts used to control compilation and installation of the library.

Activities other than copying, distribution and modification are not covered by this License; they are outside its scope. The act of running a program using the Library is not restricted, and output from such a program is covered only if its contents constitute a work based on the Library (independent of the use of the Library in a tool for writing it). Whether that is true depends on what the Library does and what the program that uses the Library does.

**1.** You may copy and distribute verbatim copies of the Library's complete source code as you receive it, in any medium, provided that you conspicuously and appropriately publish on each copy an appropriate copyright notice and disclaimer of warranty; keep intact all the notices that refer to this License and to the absence of any warranty; and distribute a copy of this License along with the Library.

You may charge a fee for the physical act of transferring a copy, and you may at your option offer warranty protection in exchange for a fee.

**2.** You may modify your copy or copies of the Library or any portion of it, thus forming a work based on the Library, and copy and distribute such modifications or work under the terms of Section 1 above, provided that you also meet all of these conditions:

**a)** The modified work must itself be a software library.

**b)** You must cause the files modified to carry prominent notices stating that you changed the files and the date of any change.

**c)** You must cause the whole of the work to be licensed at no charge to all third parties under the terms of this License.

**d)** If a facility in the modified Library refers to a function or a table of data to be supplied by an application program that uses the facility, other than as an argument passed when the facility is invoked, then you must make a good faith effort to ensure that, in the event an application does not supply such function or table, the facility still operates, and performs whatever part of its purpose remains meaningful.

(For example, a function in a library to compute square roots has a purpose that is entirely well-defined independent of the application. Therefore, Subsection 2d requires that any application-supplied function or table used by this function must be optional: if the application does not supply it, the square root function must still compute square roots.)

These requirements apply to the modified work as a whole. If identifiable sections of that work are not derived from the Library, and can be reasonably considered independent and separate works in themselves, then this License, and its terms, do not apply to those sections when you distribute them as separate works. But when you distribute the same sections as part of a whole which is a work based on the Library, the distribution of the whole must be on the terms of this License, whose permissions for other licensees extend to the entire whole, and thus to each and every part regardless of who wrote it.

Thus, it is not the intent of this section to claim rights or contest your rights to work written entirely by you; rather, the intent is to exercise the right to control the distribution of derivative or collective works based on the Library.

In addition, mere aggregation of another work not based on the Library with the Library (or with a work based on the Library) on a volume of a storage or distribution medium does not bring the other work under the scope of this License.

**3.** You may opt to apply the terms of the ordinary GNU General Public License instead of this License to a given copy of the Library. To do this, you must alter all the notices that refer to this License, so that they refer to the ordinary GNU General Public License, version 2, instead of to this License. (If a newer version than version 2 of the ordinary GNU General Public License has appeared, then you can specify that version instead if you wish.) Do not make any other change in these notices.

Once this change is made in a given copy, it is irreversible for that copy, so the ordinary GNU General Public License applies to all subsequent copies and derivative works made from that copy.

This option is useful when you wish to copy part of the code of the Library into a program that is not a library.

**4.** You may copy and distribute the Library (or a portion or derivative of it, under Section 2) in object code or executable form under the terms of Sections 1 and 2 above provided that you accompany it with the complete corresponding machine-readable source code, which must be distributed under the terms of Sections 1 and 2 above on a medium customarily used for software interchange.

If distribution of object code is made by offering access to copy from a designated place, then offering equivalent access to copy the source code from the same place satisfies the requirement to distribute the source code, even though third parties are not compelled to copy the source along with the object code.

**5.** A program that contains no derivative of any portion of the Library, but is designed to work with the Library by being compiled or linked with it, is called a "work that uses the Library". Such a work, in isolation, is not a derivative work of the Library, and therefore falls outside the scope of this License.

However, linking a "work that uses the Library" with the Library creates an executable that is a derivative of the Library (because it contains portions of the Library), rather than a "work that uses the library". The executable is therefore covered by this License. Section 6 states terms for distribution of such executables.

When a "work that uses the Library" uses material from a header file that is part of the Library, the object code for the work may be a derivative work of the Library even though the source code is not. Whether this is true is especially significant if the work can be linked without the Library, or if the work is itself a library. The threshold for this to be true is not precisely defined by law.

If such an object file uses only numerical parameters, data structure layouts and accessors, and small macros and small inline functions (ten lines or less in length), then the use of the object file is unrestricted, regardless of whether it is legally a derivative work. (Executables containing this object code plus portions of the Library will still fall under Section 6.)

Otherwise, if the work is a derivative of the Library, you may distribute the object code for the work under the terms of Section 6. Any executables containing that work also fall under Section 6, whether or not they are linked directly with the Library itself.

**6.** As an exception to the Sections above, you may also combine or link a "work that uses the Library" with the Library to produce a work containing portions of the Library, and distribute that work under terms of your choice, provided that the terms permit modification of the work for the customer's own use and reverse engineering for debugging such modifications.

You must give prominent notice with each copy of the work that the Library is used in it and that the Library and its use are covered by this License. You must supply a copy of this License. If the work during execution displays copyright notices, you must include the copyright notice for the Library among them, as well as a reference directing the user to the copy of this License. Also, you must do one of these things:

**a)** Accompany the work with the complete corresponding machine-readable source code for the Library including whatever changes were used in the work (which must be distributed under Sections 1 and 2 above); and, if the work is an executable linked with the Library, with the complete machine-readable "work that uses the Library", as object code and/or source code, so that the user can modify the Library and then relink to produce a modified executable containing the modified Library. (It is understood that the user who changes the contents of definitions files in the Library will not necessarily be able to recompile the application to use the modified definitions.)

**b)** Use a suitable shared library mechanism for linking with the Library. A suitable mechanism is one that (1) uses at run time a copy of the library already present on the user's computer system, rather than copying library functions into the executable, and (2) will operate properly with a modified version of the library, if the user installs one, as long as the modified version is interfacecompatible with the version that the work was made with.

**c)** Accompany the work with a written offer, valid for at least three years, to give the same user the materials specified in Subsection 6a, above, for a charge no more than the cost of performing this distribution.

**d)** If distribution of the work is made by offering access to copy from a designated place, offer equivalent access to copy the above specified materials from the same place.

**e)** Verify that the user has already received a copy of these materials or that you have already sent this user a copy.

For an executable, the required form of the "work that uses the Library" must include any data and utility programs needed for reproducing the executable from it. However, as a special exception, the materials to be distributed need not include anything that is normally distributed (in either source or binary form) with the major components (compiler, kernel, and so on) of the operating system on which the executable runs, unless that component itself accompanies the executable.

It may happen that this requirement contradicts the license restrictions of other proprietary libraries that do not normally accompany the operating system. Such a contradiction means you cannot use both them and the Library together in an executable that you distribute.

**7.** You may place library facilities that are a work based on the Library side-by-side in a single library together with other library facilities not covered by this License, and distribute such a combined library, provided that the separate distribution of the work based on the Library and of the other library facilities is otherwise permitted, and provided that you do these two things:

**a)** Accompany the combined library with a copy of the same work based on the Library, uncombined with any other library facilities. This must be distributed under the terms of the Sections above.

**b)** Give prominent notice with the combined library of the fact that part of it is a work based on the Library, and explaining where to find the accompanying uncombined form of the same work.

**8.** You may not copy, modify, sublicense, link with, or distribute the Library except as expressly provided under this License. Any attempt otherwise to copy, modify, sublicense, link with, or distribute the Library is void, and will automatically terminate your rights under this License. However, parties who have received copies, or rights, from you under this License will not have their licenses terminated so long as such parties remain in full compliance.

**9.** You are not required to accept this License, since you have not signed it. However, nothing else grants you permission to modify or distribute the Library or its derivative works. These actions are prohibited by law if you do not accept this License. Therefore, by modifying or distributing the Library (or any work based on the Library), you indicate your acceptance of this License to do so, and all its terms and conditions for copying, distributing or modifying the Library or works based on it.

**10.** Each time you redistribute the Library (or any work based on the Library), the recipient automatically receives a license from the original licensor to copy, distribute, link with or modify the Library subject to these terms and conditions. You may not impose any further restrictions on the recipients' exercise of the rights granted herein. You are not responsible for enforcing compliance by third parties with this License.

**11.** If, as a consequence of a court judgment or allegation of patent infringement or for any other reason (not limited to patent issues), conditions are imposed on you (whether by court order, agreement or otherwise) that contradict the conditions of this License, they do not excuse you from the conditions of this License. If you cannot distribute so as to satisfy simultaneously your obligations under this License and any other pertinent obligations, then as a consequence you may not distribute the Library at all. For example, if a patent license would not permit royalty-free redistribution of the Library by all those who receive copies

directly or indirectly through you, then the only way you could satisfy both it and this License would be to refrain entirely from distribution of the Library

If any portion of this section is held invalid or unenforceable under any particular circumstance, the balance of the section is intended to apply, and the section as a whole is intended to apply in other circumstances.

It is not the purpose of this section to induce you to infringe any patents or other property right claims or to contest validity of any such claims; this section has the sole purpose of protecting the integrity of the free software distribution system which is implemented by public license practices. Many people have made generous contributions to the wide range of software distributed through that system in reliance on consistent application of that system; it is up to the author/donor to decide if he or she is willing to distribute software through any other system and a licensee cannot impose that choice.

This section is intended to make thoroughly clear what is believed to be a consequence of the rest of this License.

**12.** If the distribution and/or use of the Library is restricted in certain countries either by patents or by copyrighted interfaces, the original copyright holder who places the Library under this License may add an explicit geographical distribution limitation excluding those countries, so that distribution is permitted only in or among countries not thus excluded. In such case, this License incorporates the limitation as if written in the body of this License.

**13.** The Free Software Foundation may publish revised and/or new versions of the Lesser General Public License from time to time. Such new versions will be similar in spirit to the present version, but may differ in detail to address new problems or concerns.

Each version is given a distinguishing version number. If the Library specifies a version number of this License which applies to it and "any later version", you have the option of following the terms and conditions either of that version or of any later version published by the Free Software Foundation. If the Library does not specify a license version number, you may choose any version ever published by the Free Software Foundation.

**14.** If you wish to incorporate parts of the Library into other free programs whose distribution conditions are incompatible with these, write to the author to ask for permission. For software which is copyrighted by the Free Software Foundation, write to the Free Software Foundation; we sometimes make exceptions for this. Our decision will be guided by the two goals of preserving the free status of all derivatives of our free software and of promoting the sharing and reuse of software generally.

### **NO WARRANTY**

**15.** BECAUSE THE LIBRARY IS LICENSED FREE OF CHARGE, THERE IS NO WARRANTY FOR THE LIBRARY, TO THE EXTENT PERMITTED BY APPLICABLE LAW. EXCEPT WHEN OTHERWISE STATED IN WRITING THE COPYRIGHT HOLDERS AND/OR OTHER PARTIES PROVIDE THE LIBRARY "AS IS" WITHOUT WARRANTY OF ANY KIND, EITHER EXPRESSED OR IMPLIED, INCLUDING, BUT NOT LIMITED TO, THE IMPLIED WARRANTIES OF MERCHANTABILITY AND FITNESS FOR A PARTICULAR PURPOSE. THE ENTIRE RISK AS TO THE QUALITY AND PERFORMANCE OF THE LIBRARY IS WITH YOU. SHOULD THE LIBRARY PROVE DEFECTIVE, YOU ASSUME THE COST OF ALL NECESSARY SERVICING, REPAIR OR CORRECTION.

**16.** IN NO EVENT UNLESS REQUIRED BY APPLICABLE LAW OR AGREED TO IN WRITING WILL ANY COPYRIGHT HOLDER, OR ANY OTHER PARTY WHO MAY MODIFY AND/OR REDISTRIBUTE THE LIBRARY AS PERMITTED ABOVE, BE LIABLE TO YOU FOR DAMAGES, INCLUDING ANY GENERAL, SPECIAL, INCIDENTAL OR CONSEQUENTIAL DAMAGES ARISING OUT OF THE USE OR INABILITY TO USE THE LIBRARY (INCLUDING BUT NOT LIMITED TO LOSS OF DATA OR DATA BEING RENDERED INACCURATE OR LOSSES SUSTAINED BY YOU OR THIRD PARTIES OR A FAILURE OF THE LIBRARY TO OPERATE WITH ANY OTHER SOFTWARE), EVEN IF SUCH HOLDER OR OTHER PARTY HAS BEEN ADVISED OF THE POSSIBILITY OF SUCH DAMAGES.

### **END OF TERMS AND CONDITIONS**

## **1.3 Net-SNMP License**

Various copyrights apply to this package, listed in 3 separate parts below. Please make sure that you read all the parts. Up until 2001, the project was based at UC Davis, and the first part covers all code written during this time. From 2001 onwards, the project has been based at SourceForge, and Networks Associates Technology, Inc hold the copyright on behalf of the wider Net-SNMP community, covering all derivative work done since then. An additional copyright section has been added as Part 3 below also under a BSD license for the work contributed by Cambridge Broadband Ltd. to the project since 2001.

Code has been contributed to this project by many people over the years it has been in development, and a full list of contributors can be found in the README file under the THANKS section.

---- Part 1: CMU/UCD copyright notice: (BSD like) -----

Copyright 1989, 1991, 1992 by Carnegie Mellon University

Derivative Work - 1996, 1998-2000 Copyright 1996, 1998-2000 The Regents of the University of California

#### All Rights Reserved

Permission to use, copy, modify and distribute this software and its documentation for any purpose and without fee is hereby granted, provided that the above copyright notice appears in all copies and that both that copyright notice and this permission notice appear in supporting documentation, and that the name of CMU and The Regents of the University of California not be used in advertising or publicity pertaining to distribution of the software without specific written permission.

CMU AND THE REGENTS OF THE UNIVERSITY OF CALIFORNIA DISCLAIM ALL WARRANTIES WITH REGARD TO THIS SOFTWARE, INCLUDING ALL IMPLIED WARRANTIES OF MERCHANTABILITY AND FITNESS. IN NO EVENT SHALL CMU OR THE REGENTS OF THE UNIVERSITY OF CALIFORNIA BE LIABLE FOR ANY SPECIAL, INDIRECT OR CONSEQUENTIAL DAMAGES OR ANY DAMAGES WHATSOEVER RESULTING FROM THE LOSS OF USE, DATA OR PROFITS, WHETHER IN AN ACTION OF CONTRACT, NEGLIGENCE OR OTHER TORTIOUS ACTION, ARISING OUT OF OR IN CONNECTION WITH THE USE OR PERFORMANCE OF THIS SOFTWARE.

---- Part 2: Networks Associates Technology, Inc copyright notice (BSD) -----

Copyright (c) 2001-2003, Networks Associates Technology, Inc All rights reserved.

Redistribution and use in source and binary forms, with or without modification, are permitted provided that the following conditions are met:

- \* Redistributions of source code must retain the above copyright notice, this list of conditions and the following disclaimer.
- Redistributions in binary form must reproduce the above copyright notice, this list of conditions and the following disclaimer in the documentation and/or other materials provided with the distribution.
- \* Neither the name of the Networks Associates Technology, Inc nor the names of its contributors may be used to endorse or promote products derived from this software without specific prior written permission.

THIS SOFTWARE IS PROVIDED BY THE COPYRIGHT HOLDERS AND CONTRIBUTORS ``AS IS'' AND ANY EXPRESS OR IMPLIED WARRANTIES, INCLUDING, BUT NOT LIMITED TO, THE IMPLIED WARRANTIES OF MERCHANTABILITY AND FITNESS FOR A PARTICULAR PURPOSE ARE DISCLAIMED. IN NO EVENT SHALL THE COPYRIGHT HOLDERS OR CONTRIBUTORS BE LIABLE FOR ANY DIRECT, INDIRECT, INCIDENTAL, SPECIAL, EXEMPLARY, OR CONSEQUENTIAL DAMAGES (INCLUDING, BUT NOT LIMITED TO, PROCUREMENT OF SUBSTITUTE GOODS OR SERVICES; LOSS OF USE, DATA, OR PROFITS; OR BUSINESS INTERRUPTION) HOWEVER CAUSED AND ON ANY THEORY OF LIABILITY,WHETHER IN CONTRACT, STRICT LIABILITY, OR TORT (INCLUDING NEGLIGENCE OR OTHERWISE) ARISING IN ANY WAY OUT OF THE USE OF THIS SOFTWARE, EVEN IF

ADVISED OF THE POSSIBILITY OF SUCH DAMAGE.

---- Part 3: Cambridge Broadband Ltd. copyright notice (BSD) -----

Portions of this code are copyright (c) 2001-2003, Cambridge Broadband Ltd. All rights reserved.

Redistribution and use in source and binary forms, with or without modification, are permitted provided that the following conditions are met:

- \* Redistributions of source code must retain the above copyright notice, this list of conditions and the following disclaimer.
- \* Redistributions in binary form must reproduce the above copyright notice, this list of conditions and the following disclaimer in the documentation and/or other materials provided with the distribution.
- \* The name of Cambridge Broadband Ltd. may not be used to endorse or promote products derived from this software without specific prior written permission.

THIS SOFTWARE IS PROVIDED BY THE COPYRIGHT HOLDER ``AS IS'' AND ANY EXPRESS OR IMPLIED WARRANTIES, INCLUDING, BUT NOT LIMITED TO, THE IMPLIED WARRANTIES OF MERCHANTABILITY AND FITNESS FOR A PARTICULAR PURPOSE ARE DISCLAIMED. IN NO EVENT SHALL THE COPYRIGHT HOLDER BE LIABLE FOR ANY DIRECT, INDIRECT, INCIDENTAL, SPECIAL, EXEMPLARY, OR CONSEQUENTIAL DAMAGES (INCLUDING, BUT NOT LIMITED TO, PROCUREMENT OF SUBSTITUTE GOODS OR SERVICES; LOSS OF USE, DATA, OR PROFITS; OR BUSINESS INTERRUPTION) HOWEVER CAUSED AND ON ANY THEORY OF LIABILITY, WHETHER IN CONTRACT, STRICT LIABILITY, OR TORT (INCLUDING NEGLIGENCE OR OTHERWISE) ARISING IN ANY WAY OUT OF THE USE OF THIS SOFTWARE, EVEN IF ADVISED OF THE POSSIBILITY OF SUCH DAMAGE.

## **1.4 Apache License**

Version 2.0, January 2004 http://www.apache.org/licenses/

TERMS AND CONDITIONS FOR USE, REPRODUCTION, AND DISTRIBUTION

**1.** Definitions.

"License" shall mean the terms and conditions for use, reproduction, and distribution as defined by Sections 1 through 9 of this document.

"Licensor" shall mean the copyright owner or entity authorized by the copyright owner that is granting the License.

"Legal Entity" shall mean the union of the acting entity and all other entities that control, are controlled by, or are under common control with that entity. For the purposes of this definition, "control" means (i) the power, direct or indirect, to cause the direction or management of such entity, whether by contract or otherwise, or (ii) ownership of fifty percent (50%) or more of the outstanding shares, or (iii) beneficial ownership of such entity.

"You" (or "Your") shall mean an individual or Legal Entity exercising permissions granted by this License.

"Source" form shall mean the preferred form for making modifications, including but not limited to software source code, documentation source, and configuration files.

"Object" form shall mean any form resulting from mechanical transformation or translation of a Source form, including but not limited to compiled object code, generated documentation, and conversions to other media types.

"Work" shall mean the work of authorship, whether in Source or Object form, made available under the License, as indicated by a copyright notice that is included in or attached to the work (an example is provided in the Appendix below).

"Derivative Works" shall mean any work, whether in Source or Object form, that is based on (or derived from) the Work and for which the editorial revisions, annotations, elaborations, or other modifications represent, as a whole, an original work of authorship. For the purposes of this License, Derivative Works shall not include works that remain separable from, or merely link (or bind by name) to the interfaces of, the Work and Derivative Works thereof.

"Contribution" shall mean any work of authorship, including the original version of the Work and any modifications or additions to that Work or Derivative Works thereof, that is intentionally submitted to Licensor for inclusion in the Work by the copyright owner or by an individual or Legal Entity authorized to submit on behalf of the copyright owner. For the purposes of this definition, "submitted" means any form of electronic, verbal, or written communication sent to the Licensor or its representatives, including but not limited to communication on electronic mailing lists, source code control systems, and issue tracking systems that are managed by, or on behalf of, the Licensor for the purpose of discussing and improving the Work, but excluding communication that is conspicuously marked or otherwise designated in writing by the copyright owner as "Not a Contribution."

"Contributor" shall mean Licensor and any individual or Legal Entity on behalf of whom a Contribution has been received by Licensor and subsequently incorporated within the Work.

**2.** Grant of Copyright License. Subject to the terms and conditions of this License Contributor hereby grants to You a perpetual, worldwide, non-exclusive, no-charge, royalty-free, irrevocable copyright license to reproduce, prepare Derivative Works of, publicly display, publicly perform, sublicense, and distribute the Work and such Derivative Works in Source or Object form.

**3.** Grant of Patent License. Subject to the terms and conditions of this License, each Contributor hereby grants to You a perpetual, worldwide, non-exclusive, no-charge, royalty-free, irrevocable (except as stated in this section) patent license to make, have made, use, offer to sell, sell, import, and otherwise transfer the Work, where such license applies only to those patent claims licensable by such Contributor that are necessarily infringed by their Contribution(s) alone or by combination of their Contribution(s) with the Work to which such Contribution(s) was submitted. If You institute patent litigation against any entity (including a cross-claim or counterclaim in a lawsuit) alleging that the Work or a

Contribution incorporated within the Work constitutes direct or contributory patent infringement, then any patent licenses granted to You under this License for that Work shall terminate as of the date such litigation is filed.

**4.** Redistribution. You may reproduce and distribute copies of the Work or Derivative Works thereof in any medium, with or without modifications, and in Source or Object form, provided that You meet the following conditions:

You must give any other recipients of the Work or Derivative Works a copy of this License; and

a. You must cause any modified files to carry prominent notices stating that You changed the files; and

b. You must retain, in the Source form of any Derivative Works that You distribute, all copyright, patent, trademark, and attribution notices from the Source form of the Work, excluding those notices that do not pertain to any part of the Derivative Works; and

c. If the Work includes a "NOTICE" text file as part of its distribution, then any Derivative Works that You distribute must include a readable copy of the attribution notices contained within such NOTICE file, excluding those notices that do not pertain to any part of the Derivative Works, in at least one of the following places: within a NOTICE text file distributed as part of the Derivative Works; within the Source form or documentation, if provided along with the Derivative Works; or, within a display generated by the Derivative Works, if and wherever such third-party notices normally appear. The contents of the NOTICE file are for informational purposes only and do not modify the License. You may add Your own attribution notices within Derivative Works that You distribute, alongside or as an addendum to the NOTICE text from the Work, provided that such additional attribution notices cannot be construed as modifying the License.

d. You may add Your own copyright statement to Your modifications and may provide additional or different license terms and conditions for use, reproduction, or distribution of Your modifications, or for any such Derivative Works as a whole, provided Your use, reproduction, and distribution of the Work otherwise complies with the conditions stated in this License.

**5.** Submission of Contributions. Unless You explicitly state otherwise, any Contribution intentionally submitted for inclusion in the Work by You to the Licensor shall be under the terms and conditions of this License, without any additional terms or conditions. Notwithstanding the above, nothing herein shall supersede or modify the terms of any separate license agreement you may have executed with Licensor regarding such Contributions.

**6.** Trademarks. This License does not grant permission to use the trade names, trademarks, service marks, or product names of the Licensor, except as required for reasonable and customary use in describing the origin of the Work and reproducing the content of the NOTICE file.

**7.** Disclaimer of Warranty. Unless required by applicable law or agreed to in writing, Licensor provides the Work (and each Contributor provides its Contributions) on an "AS IS" BASIS, WITHOUT WARRANTIES OR CONDITIONS OF ANY KIND, either express or implied, including, without limitation, any warranties or conditions of TITLE, NON-INFRINGEMENT, MERCHANTABILITY, or FITNESS FOR A PARTICULAR PURPOSE. You are solely responsible for determining the appropriateness of using or redistributing the Work and assume any risks associated with Your exercise of permissions under this License.

**8.** Limitation of Liability. In no event and under no legal theory, whether in tort (including negligence), contract, or otherwise, unless required by applicable law (such as deliberate and grossly negligent acts) or agreed to in writing, shall any Contributor be liable to You for damages, including any direct, indirect, special, incidental, or consequential damages of any character arising as a result of this License or out of the use or inability to use the Work (including but not limited to damages for loss of goodwill, work stoppage, computer failure or malfunction, or any and all other commercial damages or losses), even if such Contributor has been advised of the possibility of such damages.

**9.** Accepting Warranty or Additional Liability. While redistributing the Work or Derivative Works thereof, You may choose to offer, and charge a fee for, acceptance of support, warranty, indemnity, or other liability obligations and/or rights consistent with this License. However, in accepting such obligations, You may act only on Your own behalf and on Your

sole responsibility, not on behalf of any other Contributor, and only if You agree to indemnify, defend, and hold each Contributor harmless for any liability incurred by, or claims asserted against, such Contributor by reason of your accepting any such warranty or additional liability.

END OF TERMS AND CONDITIONS

# **1.5 Sun Java License**

Copyright 2005 Sun Microsystems, Inc., 4150 Network Circle, Santa Clara, California 95054, U.S.A.

All rights reserved. U.S.

Government Rights - Commercial software. Government users are subject to the Sun Microsystems, Inc. standard license agreement and applicable provisions of the FAR and its supplements. Use is subject to license terms. This distribution may include materials developed by third parties. Sun, Sun Microsystems, the Sun logo, Java, Jini, Solaris and J2SE are trademarks or registered trademarks of Sun Microsystems, Inc. in the U.S. and other countries. This product is covered and controlled by U.S. Export Control laws and may be subject to the export or import laws in other countries. Nuclear, missile, chemical biological weapons or nuclear maritime end uses or end users, whether direct or indirect, are strictly prohibited.

Export or reexport to countries subject to U.S. embargo or to entities identified on U.S. export exclusion lists, including, but not limited to, the denied persons and specially designated nationals lists is strictly prohibited.

Copyright 2005 Sun Microsystems, Inc., 4150 Network Circle, Santa Clara, California 95054, Etats-Unis.

Tous droits rservs.L'utilisation est soumise aux termes du contrat de licence.

Cette distribution peut comprendre des composants dvelopps par des tierces parties.Sun, Sun Microsystems, le logo Sun, Java, Jini, Solaris et J2SE sont des marques de fabrique ou des marques dposes de Sun Microsystems, Inc. aux Etats-Unis et dans d'autres pays. Ce produit est soumis la lgislation amricaine en matire de contrle des exportations et peut tre soumis la rglementation en vigueur dans d'autres pays dans le domaine des exportations et importations. Les utilisations, ou utilisateurs finaux, pour des armes nuclaires, des missiles, des armes biologiques et chimiques ou du nuclaire maritime, directement ou indirectement, sont strictement interdites.

Les exportations ou rexportations vers les pays sous embargo amricain, ou vers des entits figurant sur les listes d'exclusion d'exportation amricaines, y compris, mais de manire non exhaustive, la liste de personnes qui font objet d'un ordre de ne pas participer, d'une faon directe ou indirecte, aux exportations des produits ou des services qui sont rgis par la lgislation amricaine en matire de contrle des exportations et la liste de ressortissants spcifiquement dsigns, sont rigoureusement interdites.

## **1.6 Sun RPC License**

\* Sun RPC is a product of Sun Microsystems, Inc. and is provided for

- \* unrestricted use provided that this legend is included on all tape
- \* media and as a part of the software program in whole or part. Users
- \* may copy or modify Sun RPC without charge, but are not authorized
- \* to license or distribute it to anyone else except as part of a product or
- \* program developed by the user.
- \*\*

SUN RPC IS PROVIDED AS IS WITH NO WARRANTIES OF ANY KIND INCLUDING THE

- \* WARRANTIES OF DESIGN, MERCHANTIBILITY AND FITNESS FOR A PARTICULAR
- \* PURPOSE, OR ARISING FROM A COURSE OF DEALING, USAGE OR TRADE PRACTICE.
- \*\*

Sun RPC is provided with no support and without any obligation on the

part of Sun Microsystems, Inc. to assist in its use, correction,

\* modification or enhancement.

\*\*

\*\*

SUN MICROSYSTEMS, INC. SHALL HAVE NO LIABILITY WITH RESPECT TO THE

\* INFRINGEMENT OF COPYRIGHTS, TRADE SECRETS OR ANY PATENTS BY SUN RPC

\* OR ANY PART THEREOF.

In no event will Sun Microsystems, Inc. be liable for any lost revenue or profits or other special, indirect and consequential damages, even if

\* Sun has been advised of the possibility of such damages.

\*\*

Sun Microsystems, Inc.

- \* 2550 Garcia Avenue
- \* Mountain View, California 94043

# **1.7 OpenSSL / SSLeay License**

LICENSE ISSUES ==============

The OpenSSL toolkit stays under a dual license, i.e. both the conditions of the OpenSSL License and the original SSLeay license apply to the toolkit. See below for the actual license texts. Actually both licenses are BSD-style Open Source licenses. In case of any license issues related to OpenSSL please contact openssl-core@openssl.org.

#### OpenSSL License

---------------

/\* ==================================================================== \* Copyright (c) 1998-2007 The OpenSSL Project. All rights reserved. \* \* Redistribution and use in source and binary forms, with or without \* modification, are permitted provided that the following conditions \* are met: \* \* 1. Redistributions of source code must retain the above copyright notice, this list of conditions and the following disclaimer. \* \* 2. Redistributions in binary form must reproduce the above copyright notice, this list of conditions and the following disclaimer in the documentation and/or other materials provided with the distribution. \* \* 3. All advertising materials mentioning features or use of this software must display the following acknowledgment: "This product includes software developed by the OpenSSL Project for use in the OpenSSL Toolkit. (http://www.openssl.org/)" \* \* 4. The names "OpenSSL Toolkit" and "OpenSSL Project" must not be used to endorse or promote products derived from this software without prior written permission. For written permission, please contact openssl-core@openssl.org. \* \* 5. Products derived from this software may not be called "OpenSSL" nor may "OpenSSL" appear in their names without prior written permission of the OpenSSL Project. \* \* 6. Redistributions of any form whatsoever must retain the following acknowledgment: \* "This product includes software developed by the OpenSSL Project for use in the OpenSSL Toolkit (http://www.openssl.org/)" \* \* THIS SOFTWARE IS PROVIDED BY THE OpenSSL PROJECT ``AS IS'' AND ANY \* EXPRESSED OR IMPLIED WARRANTIES, INCLUDING, BUT NOT LIMITED TO, THE \* IMPLIED WARRANTIES OF MERCHANTABILITY AND FITNESS FOR A PARTICULAR \* PURPOSE ARE DISCLAIMED. IN NO EVENT SHALL THE OpenSSL PROJECT OR \* ITS CONTRIBUTORS BE LIABLE FOR ANY DIRECT, INDIRECT, INCIDENTAL, \* SPECIAL, EXEMPLARY, OR CONSEQUENTIAL DAMAGES (INCLUDING, BUT \* NOT LIMITED TO, PROCUREMENT OF SUBSTITUTE GOODS OR SERVICES; \* LOSS OF USE, DATA, OR PROFITS; OR BUSINESS INTERRUPTION) \* HOWEVER CAUSED AND ON ANY THEORY OF LIABILITY, WHETHER IN CONTRACT, \* STRICT LIABILITY, OR TORT (INCLUDING NEGLIGENCE OR OTHERWISE) \* ARISING IN ANY WAY OUT OF THE USE OF THIS SOFTWARE, EVEN IF ADVISED \* OF THE POSSIBILITY OF SUCH DAMAGE. \* ====================================================================

\*

- \* This product includes cryptographic software written by Eric Young
- \* (eay@cryptsoft.com). This product includes software written by Tim
- \* Hudson (tjh@cryptsoft.com).
- \* \*/

Original SSLeay License

- /\* Copyright (C) 1995-1998 Eric Young (eay@cryptsoft.com)
- \* All rights reserved.

-----------------------

- \* \* This package is an SSL implementation written
- \* by Eric Young (eay@cryptsoft.com).
- \* The implementation was written so as to conform with Netscapes SSL. \*
- \* This library is free for commercial and non-commercial use as long as
- \* the following conditions are aheared to. The following conditions
- $*$  apply to all code found in this distribution, be it the RC4, RSA,
- \* lhash, DES, etc., code; not just the SSL code. The SSL documentation
- \* included with this distribution is covered by the same copyright terms
- \* except that the holder is Tim Hudson (tjh@cryptsoft.com).
- \*

\* Copyright remains Eric Young's, and as such any Copyright notices in

- \* the code are not to be removed.
- \* If this package is used in a product, Eric Young should be given
- \* attribution as the author of the parts of the library used.
- \* This can be in the form of a textual message at program startup or
- \* in documentation (online or textual) provided with the package.
- \* \* Redistribution and use in source and binary forms, with or without
- \* modification, are permitted provided that the following conditions
- \* are met:
- \* 1. Redistributions of source code must retain the copyright
- notice, this list of conditions and the following disclaimer.
- \* 2. Redistributions in binary form must reproduce the above copyright
- notice, this list of conditions and the following disclaimer in the
- documentation and/or other materials provided with the distribution.
- \* 3. All advertising materials mentioning features or use of this software
- must display the following acknowledgement:
- "This product includes cryptographic software written by
- Eric Young (eay@cryptsoft.com)"
- The word 'cryptographic' can be left out if the rouines from the
- library being used are not cryptographic related :-).
- \* 4. If you include any Windows specific code (or a derivative thereof)
- from the apps directory (application code) you must include an
- acknowledgement:
- "This product includes software written by
- Tim Hudson (tjh@cryptsoft.com)"
- \*
- \* THIS SOFTWARE IS PROVIDED BY ERIC YOUNG ``AS IS'' AND
- \* ANY EXPRESS OR IMPLIED WARRANTIES, INCLUDING, BUT NOT LIMITED TO, THE
- \* IMPLIED WARRANTIES OF MERCHANTABILITY AND FITNESS FOR A PARTICULAR
- \* PURPOSE ARE DISCLAIMED. IN NO EVENT SHALL THE AUTHOR OR CONTRIBUTORS BE
- \* LIABLE FOR ANY DIRECT, INDIRECT, INCIDENTAL, SPECIAL, EXEMPLARY, OR
- \* CONSEQUENTIAL DAMAGES (INCLUDING, BUT NOT LIMITED TO, PROCUREMENT OF
- \* SUBSTITUTE GOODS OR SERVICES; LOSS OF USE, DATA, OR PROFITS; OR BUSINESS
- \* INTERRUPTION)
- \* HOWEVER CAUSED AND ON ANY THEORY OF LIABILITY, WHETHER IN CONTRACT,
- \* STRICT LIABILITY, OR TORT (INCLUDING NEGLIGENCE OR OTHERWISE) ARISING
- \* IN ANY WAY OUT OF THE USE OF THIS SOFTWARE, EVEN IF ADVISED OF THE
- \* POSSIBILITY OF SUCH DAMAGE.
- \*
- \* The licence and distribution terms for any publically available version
- \* or derivative of this code cannot be changed. i.e. this code cannot
- \* simply be copied and put under another distribution licence
- \* [including the GNU Public Licence.]
- \*/

# **1.8 Artistic License**

#### **Preamble**

The intent of this document is to state the conditions under which a Package may be copied, such that the Copyright Holder maintains some semblance of artistic control over the development of the package, while giving the users of the package the right to use and distribute the Package in a more-or-less customary fashion, plus the right to make reasonable modifications.

#### **Definitions:**

- \* "Package" refers to the collection of files distributed by the Copyright Holder, and derivatives of that collection of files created through textual modification.
- \* "Standard Version" refers to such a Package if it has not been modified, or has been modified in accordance with the wishes of the Copyright Holder.
- \* "Copyright Holder" is whoever is named in the copyright or copyrights for the package.
- \* "You" is you, if you're thinking about copying or distributing this Package.
- \* "Reasonable copying fee" is whatever you can justify on the basis of media cost, duplication charges, time of people involved, and so on. (You will not be required to justify it to the Copyright Holder, but only to the computing community at large as a market that must bear the fee.)
- \* "Freely Available" means that no fee is charged for the item itself, though there may be fees involved in handling the item. It also means that recipients of the item may redistribute it under the same conditions they received it.

**1.** You may make and give away verbatim copies of the source form of the Standard Version of this Package without restriction, provided that you duplicate all of the original copyright notices and associated disclaimers.

**2.** You may apply bug fixes, portability fixes and other modifications derived from the Public Domain or from the Copyright Holder. A Package modified in such a way shall still be considered the Standard Version.

**3.** You may otherwise modify your copy of this Package in any way, provided that you insert a prominent notice in each changed file stating how and when you changed that file, and provided that you do at least ONE of the following:

a) place your modifications in the Public Domain or otherwise make them Freely Available, such as by posting said modifications to Usenet or an equivalent medium, or placing the modifications on a major archive site such as ftp.uu.net, or by allowing the Copyright Holder to include your modifications in the Standard Version of the Package.

b) use the modified Package only within your corporation or organization.

c) rename any non-standard executables so the names do not conflict with standard executables, which must also be provided, and provide a separate manual page for each non-standard executable that clearly documents how it differs from the Standard Version.

d) make other distribution arrangements with the Copyright Holder.

**4.** You may distribute the programs of this Package in object code or executable form, provided that you do at least ONE of the following:

a) distribute a Standard Version of the executables and library files, together with instructions (in the manual page or equivalent) on where to get the Standard Version.

b) accompany the distribution with the machine-readable source of the Package with your modifications.

c) accompany any non-standard executables with their corresponding Standard Version executables, giving the non-standard executables non-standard names, and clearly documenting the differences in manual pages (or equivalent), together with instructions on where to get the Standard Version.

d) make other distribution arrangements with the Copyright Holder.

**5.** You may charge a reasonable copying fee for any distribution of this Package. You may charge any fee you choose for support of this Package. You may not charge a fee for this Package itself. However, you may distribute this Package in aggregate with other (possibly commercial) programs as part of a larger (possibly commercial) software distribution provided that you do not advertise this Package as a product of your own.

**6.** The scripts and library files supplied as input to or produced as output from the programs of this Package do not automatically fall under the copyright of this Package, but belong to whomever generated them, and may be sold commercially, and may be aggregated with this Package.

**7.** C or perl subroutines supplied by you and linked into this Package shall not be considered part of this Package.

**8.** The name of the Copyright Holder may not be used to endorse or promote products derived from this software without specific prior written permission.

**9.** THIS PACKAGE IS PROVIDED "AS IS" AND WITHOUT ANY EXPRESS OR IMPLIED WARRANTIES, INCLUDING, WITHOUT LIMITATION, THE IMPLIED WARRANTIES OF MERCHANTIBILITY AND FITNESS FOR A PARTICULAR PURPOSE.

The End

## **1.9 Boost Software License**

Version 1.0 - August 17th, 2003

Permission is hereby granted, free of charge, to any person or organization obtaining a copy of the software and accompanying documentation covered by this license (the "Software") to use, reproduce, display, distribute, execute, and transmit the Software, and to prepare derivative works of the Software, and to permit third-parties to whom the Software is furnished to do so, all subject to the following:

The copyright notices in the Software and this entire statement, including the above license grant, this restriction and the following disclaimer, must be included in all copies of the Software, in whole or in part, and all derivative works of the Software, unless such copies or derivative works are solely in the form of machine-executable object code generated by a source language processor.

THE SOFTWARE IS PROVIDED "AS IS", WITHOUT WARRANTY OF ANY KIND, EXPRESS OR IMPLIED, INCLUDING BUT NOT LIMITED TO THE WARRANTIES OF MERCHANTABILITY, FITNESS FOR A PARTICULAR PURPOSE, TITLE AND NON-INFRINGEMENT. IN NO EVENT SHALL THE COPYRIGHT HOLDERS OR ANYONE DISTRIBUTING THE SOFTWARE BE LIABLE FOR ANY DAMAGES OR OTHER LIABILITY, WHETHER IN CONTRACT, TORT OR OTHERWISE, ARISING FROM, OUT OF OR IN CONNECTION WITH THE SOFTWARE OR THE USE OR OTHER DEALINGS IN THE SOFTWARE.

## **1.10 ZLib License**

/\* zlib.h -- interface of the 'zlib' general purpose compression library version 1.2.3, July 18th, 2005 Copyright (C) 1995-2005 Jean-loup Gailly and Mark Adler

This software is provided 'as-is', without any express or implied warranty. In no event will the authors be held liable for any damages arising from the use of this software.

Permission is granted to anyone to use this software for any purpose, including commercial applications, and to alter it and redistribute it freely, subject to the following restrictions:

1. The origin of this software must not be misrepresented; you must not claim that you wrote the original software. If you use this software in a product, an acknowledgment in the product documentation would be appreciated but is not required.

2. Altered source versions must be plainly marked as such, and must not be misrepresented as being the original software.

3. This notice may not be removed or altered from any source distribution.

Jean-loup Gailly jloup@gzip.org Mark Adler madler@alumni.caltech.edu \*/